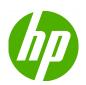

HP Designjet T770 and T1200 printer series

Legal information

© 2010 Hewlett-Packard Development Company, L.P.

First edition

#### Legal notices

The information contained herein is subject to change without notice.

HP shall not be liable for technical or editorial errors or omissions contained herein.

# **Table of contents**

| 1 | Hewlett-Packard Software License Agreement | 1 |
|---|--------------------------------------------|---|
| 2 | Open-source software                       | 3 |
|   | Open-source acknowledgments                |   |
|   | Open-source written offer                  | 3 |
| 3 | Regulatory notices                         | 4 |
|   | MSDS (Material Safety Data Sheet)          |   |
|   | Regulatory Model Number                    | 4 |
|   | Regulatory statements                      |   |
|   | Declaration of conformity                  | 9 |

# 1 Hewlett-Packard Software License Agreement

PLEASE READ CAREFULLY BEFORE USING THIS SOFTWARE PRODUCT: This End-User License Agreement ("EULA") is a contract between (a) you (either an individual or the entity you represent) and (b) Hewlett-Packard Company ("HP") that governs your use of the software product ("Software"). This EULA does not apply if there is a separate license agreement between you and HP or its suppliers for the Software, including a license agreement in online documentation. The term "Software" may include (i) associated media, (ii) a user guide and other printed materials, and (iii) "online" or electronic documentation (collectively "User Documentation").

RIGHTS IN THE SOFTWARE ARE OFFERED ONLY ON THE CONDITION THAT YOU AGREE TO ALL TERMS AND CONDITIONS OF THIS EULA. BY INSTALLING, COPYING, DOWNLOADING, OR OTHERWISE USING THE SOFTWARE, YOU AGREE TO BE BOUND BY THIS EULA. IF YOU DO NOT ACCEPT THIS EULA, DO NOT INSTALL, DOWNLOAD, OR OTHERWISE USE THE SOFTWARE. IF YOU PURCHASED THE SOFTWARE BUT DO NOT AGREE TO THIS EULA, PLEASE RETURN THE SOFTWARE TO YOUR PLACE OF PURCHASE WITHIN FOURTEEN DAYS FOR A REFUND OF THE PURCHASE PRICE; IF THE SOFTWARE IS INSTALLED ON OR MADE AVAILABLE WITH ANOTHER HP PRODUCT, YOU MAY RETURN THE ENTIRE UNUSED PRODUCT.

- 1. THIRD PARTY SOFTWARE. The Software may include, in addition to HP proprietary software ("HP Software"), software under licenses from third parties ("Third Party Software" and "Third Party License"). Any Third Party Software is licensed to you subject to the terms and conditions of the corresponding Third Party License. Generally, the Third Party License is located in a file such as license.txt; you should contact HP support if you cannot find any Third Party License. If the Third Party Licenses include licenses that provide for the availability of source code (such as the GNU General Public License) and the corresponding source code is not included with the Software, then check the product support pages of HP's website (hp.com) to learn how to obtain such source code.
- 2. LICENSE RIGHTS. You will have the following rights provided you comply with all terms and conditions of this EULA:
  - a. Use. HP grants you a license to Use one copy of the HP Software. "Use" means installing, copying, storing, loading, executing, displaying, or otherwise using the HP Software. You may not modify the HP Software or disable any licensing or control feature of the HP Software. If this Software is provided by HP for Use with an imaging or printing product (for example, if the Software is a printer driver, firmware, or add-on), the HP Software may only be used with such product ("HP Product"). Additional restrictions on Use may appear in the User Documentation. You may not separate component parts of the HP Software for Use. You do not have the right to distribute the HP Software.
  - **b.** Copying. Your right to copy means you may make archival or back-up copies of the HP Software, provided each copy contains all the original HP Software's proprietary notices and is used only for back-up purposes.
- 3. UPGRADES. To Use HP Software provided by HP as an upgrade, update, or supplement (collectively "Upgrade"), you must first be licensed for the original HP Software identified by HP

as eligible for the Upgrade. To the extent the Upgrade supersedes the original HP Software, you may no longer use such HP Software. This EULA applies to each Upgrade unless HP provides other terms with the Upgrade. In case of a conflict between this EULA and such other terms, the other terms will prevail.

- 4. TRANSFER.
  - a. Third Party Transfer. The initial end user of the HP Software may make a one-time transfer of the HP Software to another end user. Any transfer will include all component parts, media, User Documentation, this EULA, and if applicable, the Certificate of Authenticity. The transfer may not be an indirect transfer, such as a consignment. Prior to the transfer, the end user receiving the transferred Software will agree to this EULA. Upon transfer of the HP Software, your license is automatically terminated.
  - b. Restrictions. You may not rent, lease or lend the HP Software or Use the HP Software for commercial timesharing or bureau use. You may not sublicense, assign or otherwise transfer the HP Software except as expressly provided in this EULA.
- 5. PROPRIETARY RIGHTS. All intellectual property rights in the Software and User Documentation are owned by HP or its suppliers and are protected by law, including applicable copyright, trade secret, patent, and trademark laws. You will not remove any product identification, copyright notice, or proprietary restriction from the Software.
- LIMITATION ON REVERSE ENGINEERING. You may not reverse engineer, decompile, or disassemble the HP Software, except and only to the extent that the right to do so is allowed under applicable law.
- 7. CONSENT TO USE OF DATA. HP and its affiliates may collect and use technical information you provide in relation to (i) your Use of the Software or the HP Product, or (ii) the provision of support services related to the Software or the HP Product. All such information will be subject to HP's privacy policy. HP will not use such information in a form that personally identifies you except to the extent necessary to enhance your Use or provide support services.
- 8. LIMITATION OF LIABILITY. Notwithstanding any damages that you might incur, the entire liability of HP and its suppliers under this EULA and your exclusive remedy under this EULA will be limited to the greater of the amount actually paid by you for the Product or U.S. \$5.00. TO THE MAXIMUM EXTENT PERMITTED BY APPLICABLE LAW, IN NO EVENT WILL HP OR ITS SUPPLIERS BE LIABLE FOR ANY SPECIAL, INCIDENTAL, INDIRECT, OR CONSEQUENTIAL DAMAGES (INCLUDING DAMAGES FOR LOST PROFITS, LOST DATA, BUSINESS INTERRUPTION, PERSONAL INJURY, OR LOSS OF PRIVACY) RELATED IN ANY WAY TO THE USE OF OR INABILITY TO USE THE SOFTWARE, EVEN IF HP OR ANY SUPPLIER HAS BEEN ADVISED OF THE POSSIBILITY OF SUCH DAMAGES AND EVEN IF THE ABOVE REMEDY FAILS OF ITS ESSENTIAL PURPOSE. Some states or other jurisdictions do not allow the exclusion or limitation of incidental or consequential damages, so the above limitation or exclusion may not apply to you.
- U.S. GOVERNMENT CUSTOMERS. If you are a U.S. Government entity, then consistent with FAR 12.211 and FAR 12.212, Commercial Computer Software, Computer Software Documentation, and Technical Data for Commercial Items are licensed under the applicable HP commercial license agreement.
- 10. COMPLIANCE WITH EXPORT LAWS. You will comply with all laws, rules, and regulations (i) applicable to the export or import of the Software, or (ii) restricting the Use of the Software, including any restrictions on nuclear, chemical, or biological weapons proliferation.
- **11.** RESERVATION OF RIGHTS. HP and its suppliers reserve all rights not expressly granted to you in this EULA.

© 2007 Hewlett-Packard Development Company, L.P.

Rev. 11/06

# 2 Open-source software

# **Open-source acknowledgments**

- This product includes software developed by the Apache Software Foundation (<u>http://www.apache.org/</u>).
- The source code, object code, and documentation in the com.oreilly.servlet package is licensed by Hunter Digital Ventures, LLC.
- This software is based in part on the work of the Independent JPEG Group.
- Regular expression support provided by the PCRE library package, which is open-source software written by Philip Hazel, and copyright by the University of Cambridge, England. Source at <a href="http://ftp.csx.cam.ac.uk/pub/software/programming/pcre">http://ftp.csx.cam.ac.uk/pub/software/programming/pcre</a>.
- This software includes cryptographic software written by Eric Young (eay@cryptsoft.com).

# **Open-source written offer**

In accordance with the GNU General Public License, the SMAIL General Public License, and the Sleepy Cat software license, HP is providing you with this written offer to receive on a CD-R, at the cost of \$30, a complete machine-readable copy of the source code corresponding to all the code distributed to you under a GNU General Public License, SMAIL General Public License, and/or Sleepy Cat software licenses. You can request this CD-R from your local HP support representative; telephone numbers and e-mail addresses can be found at <a href="http://www.hp.com/go/designjet/support/">http://www.hp.com/go/designjet/support/</a>.

# **3 Regulatory notices**

# **MSDS (Material Safety Data Sheet)**

You can obtain current Material Safety Data Sheets for the ink systems used in the printer by mailing a request to this address: Hewlett-Packard Customer Information Center, 19310 Pruneridge Avenue, Dept. MSDS, Cupertino, CA 95014, U.S.A.

There is also a Web page: <u>http://www.hp.com/hpinfo/community/environment/productinfo/psis\_inkjet.htm</u>

# **Regulatory Model Number**

For regulatory identification purposes, your product is assigned a Regulatory Model Number. The Regulatory Model Number for your product is BCLAA-0608. This regulatory number should not be confused with the marketing name (such as HP Designjet printer) or product numbers (such as Z####X, where Z and X are any single letter and # is any number).

# **Regulatory statements**

# European Union

#### **Ecological**

#### **Eco-tips**

HP is committed to helping customers reduce their environmental footprint. HP has provided the Ecotips below to help you focus on ways to assess and reduce the impact of your printing choices. In addition to specific features in this product, please visit the HP Eco Solutions Web site (<u>http://www.hp.com/hpinfo/globalcitizenship/environment/</u>) for more information on HP's environmental initiatives.

#### Environmental product stewardship program

Hewlett-Packard is committed to providing quality products in an environmentally sound manner. Design for recycling has been incorporated into this product. The number of materials has been kept to a minimum while ensuring proper functionality and reliability. Dissimilar materials have been designed to separate easily. Fasteners and other connections are easy to locate, access and remove using common tools. High-priority parts have been designed to access quickly for efficient disassembly and repair. For more information, visit HP's Commitment to the Environment Web site at http://www.hp.com/hpinfo/globalcitizenship/environment/.

#### **Plastics**

Plastic parts over 25 grams are marked according to international standards that enhance the ability to identify plastics for recycling purposes at the end of product life.

#### **Recycling program**

HP offers an increasing number of product return and recycling programs in many countries/regions, and partners with some of the largest electronics recycling centers throughout the world. HP conserves resources by reselling some of its most popular products. For more information regarding recycling of HP products, please visit <u>http://www.hp.com/hpinfo/globalcitizenship/environment/recycle/</u>.

#### HP ink supplies recycling program

HP is committed to protecting the environment. The HP Ink Supplies Recycling Program is available in many countries/regions, and lets you recycle used print cartridges and ink cartridges free of charge. For more information, go to the following Web site: <u>http://www.hp.com/hpinfo/globalcitizenship/environment/recycle/</u>.

#### **Battery directive**

This product contains a battery that is used to maintain data integrity of real-time clock or product settings and is designed to last the life of the product. Any attempt to service or replace this battery should be performed by a qualified service technician.

#### Lithium battery

This HP product contains a lithium battery located on an internal motherboard that may require special handling at the end of its life.

#### **Chemical substances**

HP is committed to providing our customers with information about the chemical substances in our products as needed to comply with legal requirements such as REACH (Regulation EC No. 1907/2006 of the European Parliament and the Council). A chemical information report for this product can be found at <a href="http://www.hp.com/go/reach/">http://www.hp.com/go/reach/</a>.

#### Disposal of waste equipment by users in private households in the European Union

This symbol on the product or on its packaging indicates that this product must not be disposed of with your other household waste. Instead, it is your responsibility to dispose of your waste equipment by handing it over to a designated collection point for the recycling of waste electrical and electronic equipment. The separate collection and recycling of your waste equipment at the time of disposal will help to conserve natural resources and ensure that it is recycled in a manner that protects human health and the environment. For more information about where you can drop off your waste equipment for recycling, please contact your local city office, your household waste disposal service or the shop where you purchased the product.

#### Sound (Germany)

Geräuschemission (Germany) LpA < 70 dB, am Arbeitsplatz, im Normalbetrieb, nach DIN45635 T. 19.

## U.S.A.

# Electromagnetic compatibility (EMC)

### FCC statements (U.S.A.)

The U.S. Federal Communications Commission (in 47 cfr15.105) has specified that the following notices be brought to the attention of users of this product.

This device complies with part 15 of the FCC rules. Operation is subject to the following two conditions: (1) this device may not cause harmful interference, and (2) this device must accept any interference received, including interference that may cause undesired operation.

**Shielded cables:** use of shielded data cables is required to comply with the Class B limits of Part 15 of the FCC Rules.

△ CAUTION: Pursuant to Part 15.21 of the FCC Rules, any changes or modifications to this equipment not expressly approved by the Hewlett-Packard Company may cause harmful interference and void the FCC authorization to operate this equipment.

#### Note

This equipment has been tested and found to comply with the limits for a Class B digital device, pursuant to part 15 of the FCC Rules. These limits are designed to provide reasonable protection against harmful interference in a residential installation. This equipment generates, uses, and can radiate radio frequency energy and, if not installed and used in accordance with the instructions, may cause harmful interference to radio communications. However, there is no guarantee that interference will not occur in a particular installation. If this equipment does cause harmful interference to radio or television reception, which can be determined by turning the equipment off and on, the user is encouraged to try to correct the interference by one or more of the following measures:

- Reorient the receiving antenna.
- Increase the separation between the equipment and the receiver.
- Connect the equipment into an outlet on a circuit different from that to which the receiver is connected.
- Consult your dealer or an experienced radio/TV technician.

For further information, contact:

Manager of Corporate Product Regulations

Hewlett-Packard Company

3000 Hanover Street

Palo Alto, CA 94304

(650) 857-1501

#### **Power consumption**

Cut sheet printing: To ensure best print quality and customer experience, the printer will enter a low energy state only after the default sleep mode wait time and once the print job is completed.

Hewlett-Packard printing and imaging equipment marked with the ENERGY STAR® logo is qualified to the U.S. Environmental Protection Agency's ENERGY STAR specifications for imaging equipment. The following mark will appear on ENERGY STAR qualified imaging products:

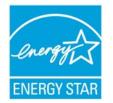

Additional ENERGY STAR qualified imaging product model information is listed at <u>http://www.hp.com/</u>go/energystar/.

### **Ecological**

#### **Attention California users**

The battery supplied with this product may contain perchlorate material. Special handling may apply. See <a href="http://www.dtsc.ca.gov/hazardouswaste/perchlorate/">http://www.dtsc.ca.gov/hazardouswaste/perchlorate/</a> for information.

#### Atención a los usuarios de California

La pila proporcionada con este producto puede contener perclorato. Podría requerir manipulación especial.

Consulte http://www.dtsc.ca.gov/hazardouswaste/perchlorate/ para obtener más información.

## Canada

#### **Electromagnetic compatibility (EMC)**

#### Normes de sécurité (Canada)

Le présent appareil numérique n'émet pas de bruits radioélectriques dépassant les limites applicables aux appareils numériques de Classe B prescrites dans le réglement sur le brouillage radioélectrique édicté par le Ministère des Communications du Canada.

#### **DOC statement (Canada)**

This digital apparatus does not exceed the Class B limits for radio noise emissions from digital apparatus set out in the Radio Interference Regulations of the Canadian Department of Communications.

### **Turkey**

Türkiye Cumhuriyeti: EEE Yönetmeliğine Uygundur

Republic of Turkey: In conformity with the EEE Regulation

### Korea

사용자 안내문 :A 급 기기

이 기기는 업무용으로 전자파적합등록을 받은 기기이오니, 판매자 또는 사용자는 이 점을 주의 하시기 바라며, 만약 잘못 구입 하셨을 때에는 구입한 곳에서 비업무용으로 교환 하시기 바랍니다.

#### Japan

この装置は、クラスB情報技術装置です。この装置は、家 庭環境で使用することを目的としていますが、この装置が ラジオやテレビジョン受信機に近接して使用されると、受 信障害を引き起こすことがあります。取扱説明書に従って 正しい取り扱いをして下さい。

VCCI-B

#### Safety power cord warning

製品には、同梱された電源コードをお使い下さい。 同梱された電源コードは、他の製品では使用出来ません。

### Taiwan

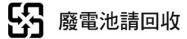

## China

# 本设备符合中国无线电干扰技术标准信息 技术设备B级发射限值要求。

| 零件描述                                                 | 有毒有害物质和元素        |                   |        |         |      |       |  |
|------------------------------------------------------|------------------|-------------------|--------|---------|------|-------|--|
| 令什佃处                                                 | 铅                | 汞                 | 镉      | 六价铬     | 多溴联苯 | 多溴联苯醚 |  |
| 外壳和托盘*                                               | 0                | 0                 | 0      | 0       | 0    | 0     |  |
| 电线*                                                  | 0                | 0                 | 0      | 0       | 0    | 0     |  |
| 印刷电路板*                                               | Х                | 0                 | 0      | 0       | 0    | 0     |  |
| 打印系统*                                                | Х                | 0                 | 0      | 0       | 0    | 0     |  |
| 显示器*                                                 | Х                | 0                 | 0      | 0       | 0    | 0     |  |
| 喷墨打印机墨盒*                                             | 0                | 0                 | 0      | 0       | 0    | 0     |  |
| 驱动光盘*                                                | Х                | 0                 | 0      | 0       | 0    | 0     |  |
| 扫描仪*                                                 | Х                | Х                 | 0      | 0       | 0    | 0     |  |
| 网络配件*                                                | Х                | 0                 | 0      | 0       | 0    | 0     |  |
| 电池板*                                                 | Х                | 0                 | 0      | 0       | 0    | 0     |  |
| 自动双面打印系统*                                            | 0                | 0                 | 0      | 0       | 0    | 0     |  |
| 外部电源*                                                | Х                | 0                 | 0      | 0       | 0    | 0     |  |
| 0: 指此部件的所有<br>X: 指此部件使用的<br>注: 环保使用期限的<br>*以上只适用于使用这 | 均一材质中3<br>参考标识取》 | 至少有一种包<br>快于产品正常: | 含的这种有毒 | 有害物质,含量 |      |       |  |

# **Declaration of conformity**

according to ISO/IEC 17050-1 and EN 17050-1

| Declaration of conformity number: | BCLAA-0608-08               |
|-----------------------------------|-----------------------------|
| Supplier's name:                  | Hewlett-Packard Company     |
| Supplier's address:               | Avenida Graells, 501        |
|                                   | 08174 Sant Cugat del Vallès |
|                                   | Barcelona, Spain            |

# declares that the product

| Product name and model:                  | HP Designjet Z3100/Z3200/Z2100 Photo printer series |
|------------------------------------------|-----------------------------------------------------|
|                                          | HP Designjet T1100/T1120/T1200 printer series       |
|                                          | HP Designjet T610/T770 printer series               |
| Regulatory Model Number <sup>(1)</sup> : | BCLAA-0608                                          |
| Product options:                         | All                                                 |

# conforms to the following product specifications

| Safety: | IEC 60950-1:2005 (2nd Edition) / EN 60950-1:2006           |
|---------|------------------------------------------------------------|
|         | CAN/CSA-C22.2 No. 60950-1-07 / UL 60950-1:2007             |
| EMC:    | EN 55022:2006 / CISPR 22:2005 Class B                      |
|         | EN 55024:1998 + A1:2001 + A2:2003                          |
|         | EN 61000-3-2:2006 / IEC 61000-3-2:2005                     |
|         | EN 61000-3-3:1995 + A1:2001 / IEC 61000-3-3:1994 + A1:2001 |
|         | FCC Title 47 CFR, Part 15 Class B                          |
|         |                                                            |

The product herewith complies with the requirements of the Low-Voltage Directive 2006/95/EC and the EMC Directive 2004/108/EEC, and carries the  $\zeta \in$  marking accordingly. In addition, it complies with the WEEE Directive 2002/96/EC and RoHS Directive 2002/95/EC.

This device complies with part 15 of the FCC Rules. Operation is subject to the following two conditions:

- This device may not cause harmful interference.
- This device must accept any interference received, including interference that may cause undesired operation.

## **Additional information**

1. The product is assigned a Regulatory Model Number which stays with the regulatory aspects of the design. The Regulatory Model Number is the main product identifier in the regulatory documentation and test reports; this number should not be confused with the marketing name or the product numbers.

Vicenç Llorens Product Regulations Manager Sant Cugat del Vallès (Barcelona) June 15th, 2009

# Local contacts for regulatory topics only

http://www.hp.com/go/certificates/

**EMEA contact:** Hewlett-Packard GmbH, HQ-TRE, Herrenberger Strasse 140, 71034 Böblingen, Germany.

**USA contact:** Hewlett-Packard Company, Corporate Product Regulations Manager, 3000 Hanover Street, Palo Alto, CA 94304, USA. Phone: (650) 857 1501.